## *Have a good break!!!*

**Question 0.** (answer omitted)

## **Question 1.**

```
/** Change this rhino's father to dad.
    Precondition: dad, if not null, is a male.*/
public void setFather(Rhino dad){
    if (father != null) {
       father.noc = father.noc - 1;
     }
    father= dad;
    if (father != null) {
      father.noc = father.noc + 1;
    }
}
```
## **Question 2.**

/\*\* Remove all female fathers from r's ancestral tree. Note: r may be null, in which case do nothing. \*/

```
public static void remove(Rhino r) {
  if (r == null) return;
```

```
// r != null, so it may have parents
```

```
 remove(r.getMother());
```

```
Rhino f= r.getFather();
 remove(f);
```

```
if (f != null && f.getGender() == 'F') {
  r.setFather(null);
 }
```

```
/** Remove female fathers from rhinos in v[k..]. */
public static void remove(Vector<Rhino> v, int k) {
```
 $if (k == v.size() )$ 

```
 return;
 // v[k..] has at least one element
```

```
Rhino r=v.get(k); remove(r);
remove(v, k+1);
```
## **Question 3**.

}

}

```
/** Remove female father's from rhino trees
    in v[k...]. */
public static void remove(Vector v, int k) {
  if (k == v.size() {
      return;
   }
   // v[k..] has at least one element
  Object ro=v.get(k);
   if (ro instanceof Rhino) {
     Rhino r = (Rhino)ro;remove(r);
 }
 remove(v, k+1);}
```

```
/** = "r is a Rhino and r's birthdate is the
       same as this Rhino's birthdate" */
public boolean equals(Object r) {
   if (!(r instanceof Rhino))
      return false;
  Rhino r1 = (Rhino) r;
  return mob == r1.mob && yob == r1.yob;
}
```
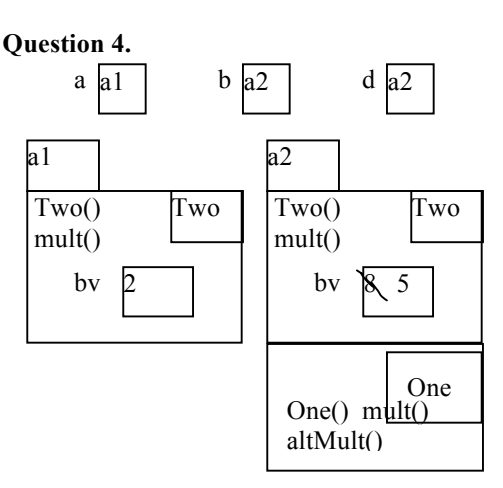

**4c: 1:** 9; **2:** 10; **3: false**; **4: true**; **5: true**; **6:** 10.

**Question 5. (a)** Make a class abstract so that objects of the class cannot be created. Make it abstract by sticking keyword **abstract** after **public**.

**(b)** Make a method abstract so that any subclass must override it. Make it abstract by putting **abstract** after the access modifier and using ";" for the method body.

**(c) "double** d= 1;" is legal. The cast of 1 to double format takes time.

"int  $i= 5.000$ ;" is illegal.

"Object ob= **new** JFrame();" is legal. The newly created JFrame object has to be cast to class Object. This takes no time; it is only a "matter of perception", so that the object is viewed as an Object instead of a JFrame.

"JFrame  $j =$  ob;" is illegal. Object ob has to be cast from Object to JFrame and such downward casts have to be done explicitly.

"Animal a= (Animal) ob;" is legal; it will compile. However the cast will cause the program to abort with an Exception because ob is not an instance of Animal.